## **KinderSmart – Parent/Caretaker Login**

To login a Parent/Caretaker, the Provider must be logged to KinderConnect.

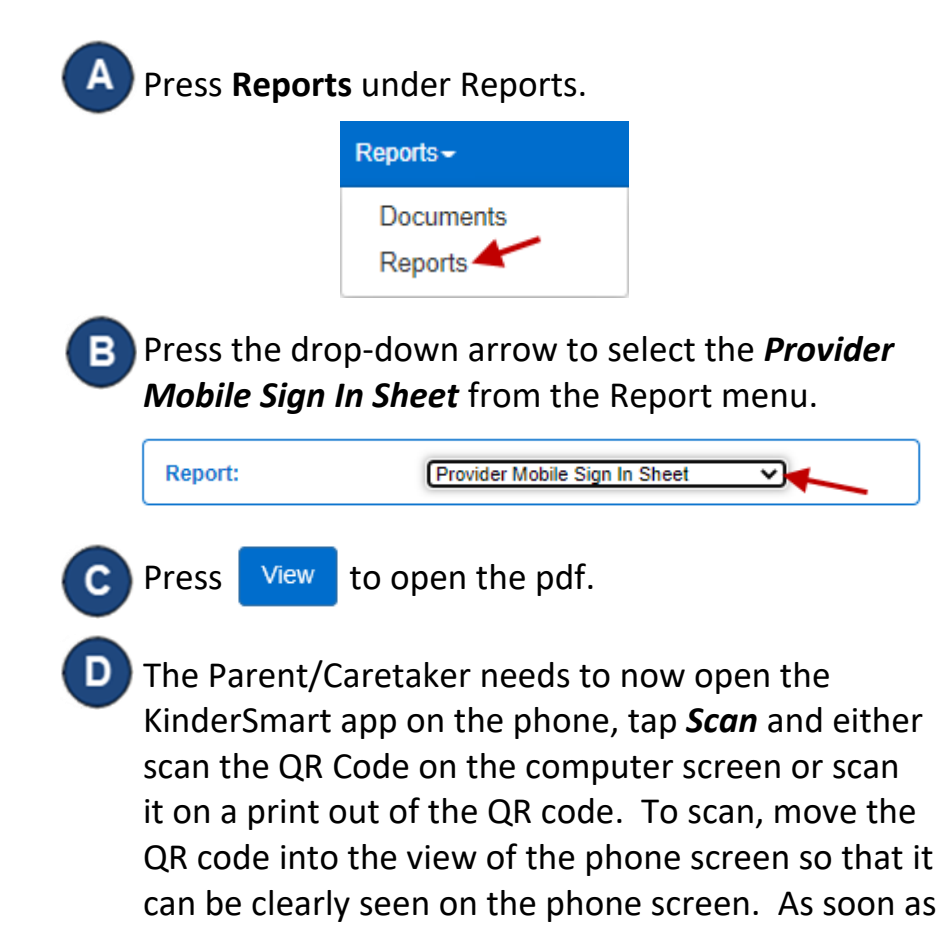

the whole QR code is visible to the phone camera, the phone scans the QR automatically.

Please scan the barcode to sign in children.

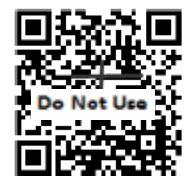

After a successful login scan, the app will display the list of children assigned to this Parent/Caretaker.